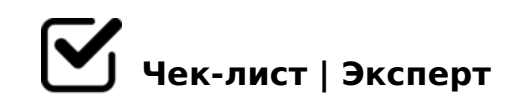

# **Подлинность новостей**

Неконтролируемые поток информации пестрит фейковыми новостями. Рассмотрим механизм "ручного" распознавания ложной информации.

## **Авторитет**

Авторитет самого издания

*Даже самые качественные СМИ могут ошибиться, но это первое, на что ты можешь обратить внимание.* 

Компетентность автора

## **Фактчекинг. Сбор информации**

### Свяжись с соответствующими спец.службами

*Контакты служб и их пресс-центром являются открытой информацией. Проблемой здесь могут оказаться часовые пояса*

## Мониторинг соц.сетей

*Если вам известна хоть отправная точка снятого видео/размещенной публикации, несложные действия помогут определить информацию о местоположении, цифровую историю пользователя и контактные данные владельца* 

### Наличие экспертов

*Проверь репутацию эксперта и вообще его существование в реальной жизни* 

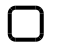

## Наличие фактов

*Когда информация ложная, там не будет четких фактов. Но даже если они есть,* 

## **Есть изображение? Удостоверься в его подлинности**

### Присмотрись в фото/видео, всё ли там логично?

*Если во время урагана в Лондоне по улицам летают пляжные мячики, то... время задуматься о подлинности* 

### Поиск изображения

*Например, ГуглКартинки или Алиса Яндекса с легкостью выведут вас на первоисточник по поиску изображения*

## **Краудсорсинг**

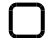

### Обратитесь к дизайнеру

*Зачастую даже профессиональный верстальщик сможет заметить фотошоп/склейку*

## IT-специалист

*Скиньте ссылку на материал соответствующему специалисту (Им даже может оказаться SEO-специалист компании). Как правило, ему хватит 10 минут, чтобы найти первоисточник на просторах интернета.* 

### Ссылки на иностранные издания

*Если новость якобы переведена с незнакомого вам языка, стоит привлечь лингвиста*

## **Найди своего эксперта**

### Баланс мнений

*Если в новости представлено субъективное мнение, то стоит найти еще одно. Оно сможет стать подтверждением или опровержением новости. Например, "Кошки переносчики ковида". Обратитесь к вирусологу. Лучше к трем.* 

5 701C4LB5 A>7@0=OBL ;N1CN 8=D>@<0F8N, >A>15==> 20< ?><>3CB  $D59: > 2CN = > 2 > ABL = C6 = > = 5 BS; L: > @07>1; 0GBBL, = > 8 ? > ABO@0BLAC$ <>6=> >1@0B8BLAO 2 ?>445@6:C A>F80;L=>9 A5B8, =0?@8<5@.

!>740=> A ?><>ILN >=;09= A5@28A0 '5:-;8<u>AtBpls://Ach 5@MBists</u>.expert

[:0: MB> C1@](https://checklists.expert/page/help#white-label)0BL?